## *S V I E W\_L k e y s*

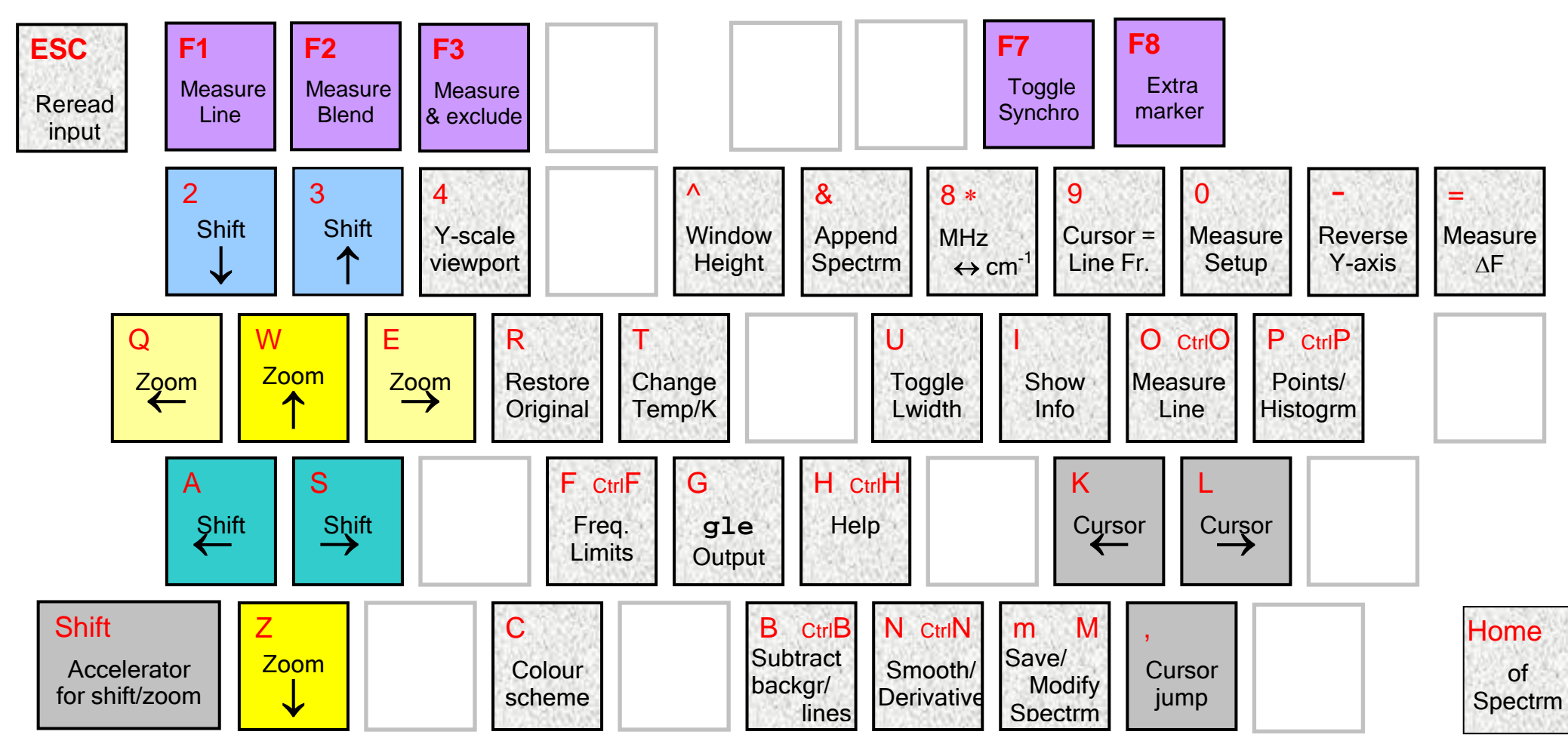

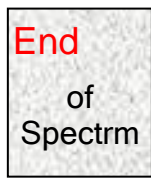

Keys of this colour require ASCP\_L